#### Announcements

- Reading Chapter 12
- Project #3 is Due Thursday
- Midterm #2 is on Tuesday

## Free Space Management

- How do we find a disk block to allocate?
- **Bit Vectors** 
	- array of bits (one per block) that indicates if a block is free
	- compact so can keep in memory
		- 1.3 GB disk, 4K blocks -> 78K per disk
	- easy to find long runs of free blocks
- Linked lists
	- each disk block contains the pointer to the next free block
	- pointer to first free block is keep in a special location on disk
- Run length encoding (called counting in book)
	- pointer to first free block is keep in a special location on disk
	- each free block also includes a count of the number of consecutive blocks that are free

## Implementing Directories

#### **• Linear List**

- array of names for files
- must search entire list to find or allocate a filename
- sorting can improve search performance, but adds complexity
- Hash table
	- use hash function to find filenames in directory
	- needs a good hash function
	- need to resolve collisions
	- must keep table small and expand on demand since many directories are mostly empty

#### DOS Directories

- Root directory
	- immediately follows the FAT
- Directory is a table of 32 byte entries
	- 8 byte file name, 3 byte filename extension
	- size of file, data and time stamp, starting cluster number of the file, file attribute codes
	- Fixed size and capacity
- Subdirectory
	- This is just a file
	- Record of where the subdirectory is located is stored in the FAT

#### Unix Directories

- Space for directories are allocated in units called *chunks*
	- Size of a chunk is chosen so that each allocation can be transferred to disk in a single operation
	- Chunks are broken into variable-length directory entries to allow filenames of arbitrary length
	- No directory entry can span more than one chunk
	- Directory entry contains
		- pointer to inode (file data-structure)
		- size of entry
		- length of filename contained in entry (up to 255)
		- remainder of entry is variable length contains file name

### inodes

- File index node
- **Contains:** 
	- Pointers to blocks in a file (direct, single indirect, double indirect, triple indirect)
	- Type and access mode
	- File's owner
	- Number of references to file
	- Size of file
	- Number of physical blocks

## Unix directories - links

- Each file has unique inode but it may have multiple directory entries in the same filesystem to reference inode
- Each directory entry creates a hard link of a filename to the file's inode
	- Number of links to file are kept in reference count variable in inode
	- If links are removed, file is deleted when number of links becomes zero
- Symbolic or soft link
	- Implemented as a file that contains a pathname
	- Symbolic links do not have an effect on inode reference count

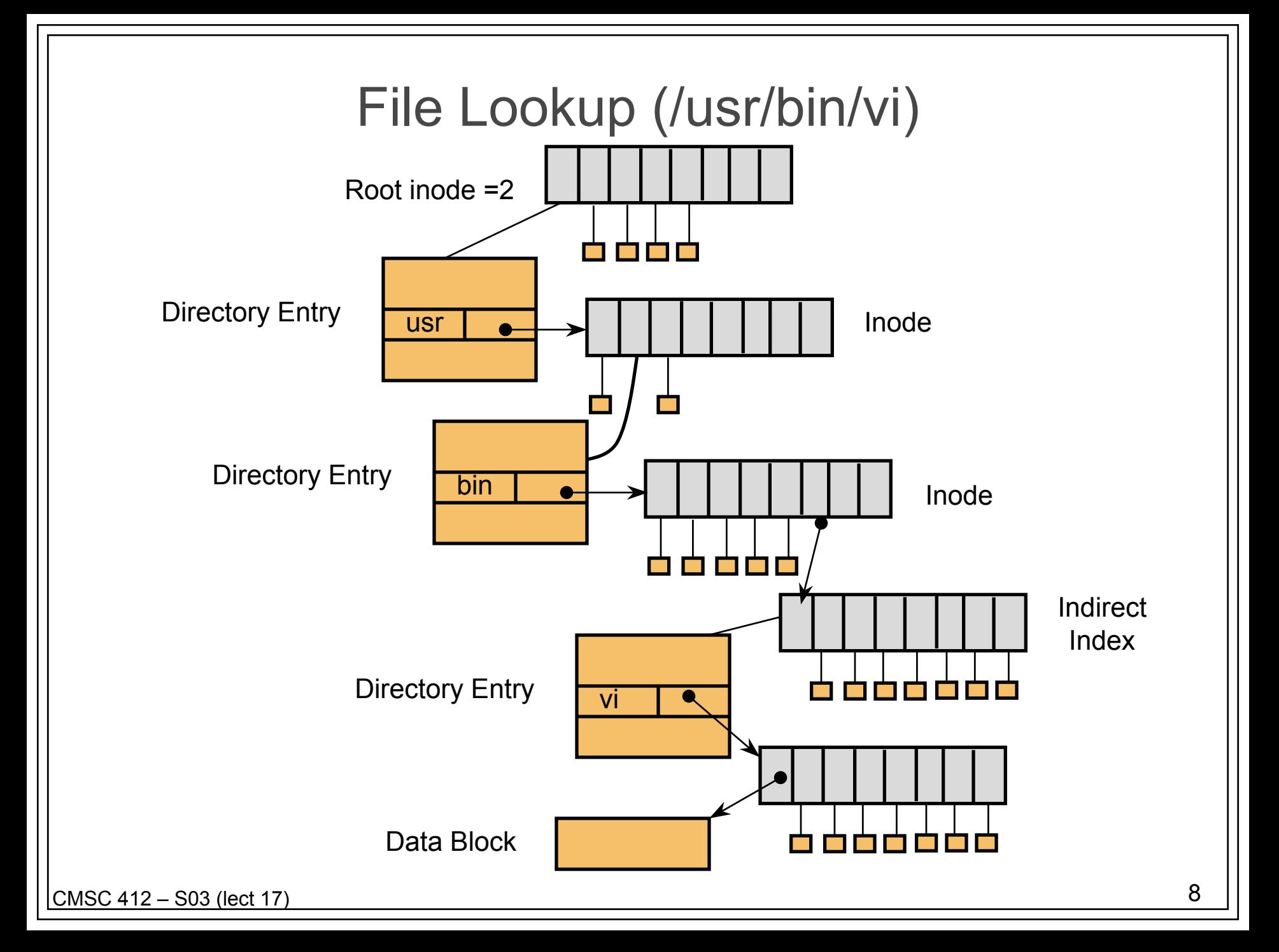

# Using UNIX filesystem data structures

- Example: find /usr/bin/vi
	- from Leffler, McKusick, Karels and Quarterman
	- Search root directory of filesystem to find /usr
		- root directory inode is, by convention, stored in inode #2
		- inode shows *where data blocks are* for root directory *these blocks* (not the inode itself) *must* be retrieved and searched for entry user
		- we discover that the directory user's inode is inode #4
	- Search user for bin
		- access blocks pointed to by inode #4 and search contents of blocks for entry that gives us bin's inode
		- we discover that bin's inode is inode #7
	- Search bin for vi
		- access blocks pointed to by inode #7 and search contents of block for an entry that gives us vi's inode
		- we discover that vi's inode is inode #7
	- Access inode #7 this is vi's inode

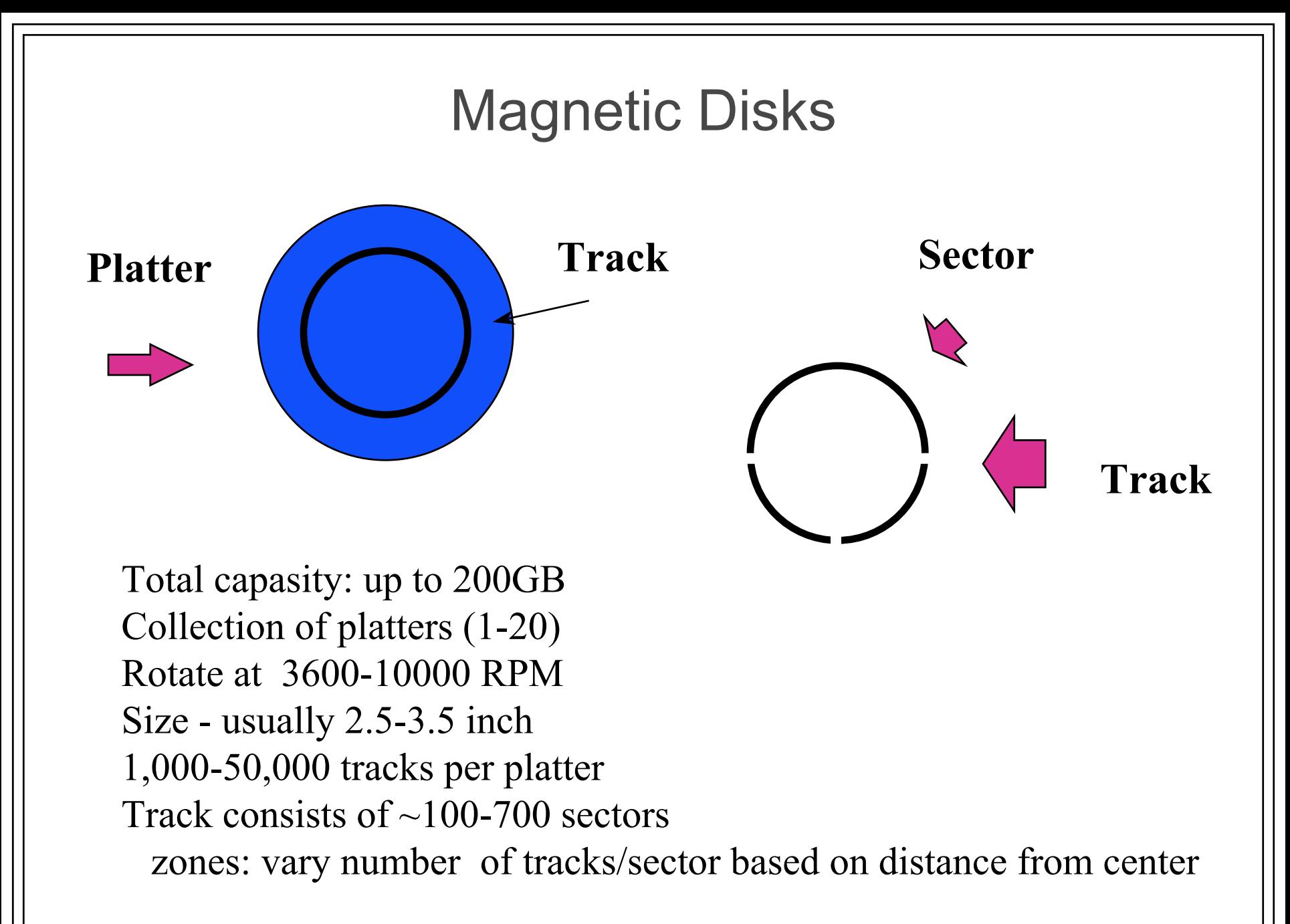